## **Use Status Alerts to ensure compliance**

You can use Status Alerts to identify issues and potential disruptions in your IDERA SQL Compliance Manager deployment. By enabling Status Alerts, you can:

- Confirm that your SQL Server instances are available to be audited.
- Ensure the SQLcompliance Agent and Collection Server are operating as expected.
- Proactively know when the event databases are growing too large so you can [archive](https://wiki.idera.com/display/SQLCM53/Archive+collected+events) or [groom](https://wiki.idera.com/display/SQLCM53/Groom+audit+data) your audit data before too much disk space is consumed.

## Status Alerts best practices

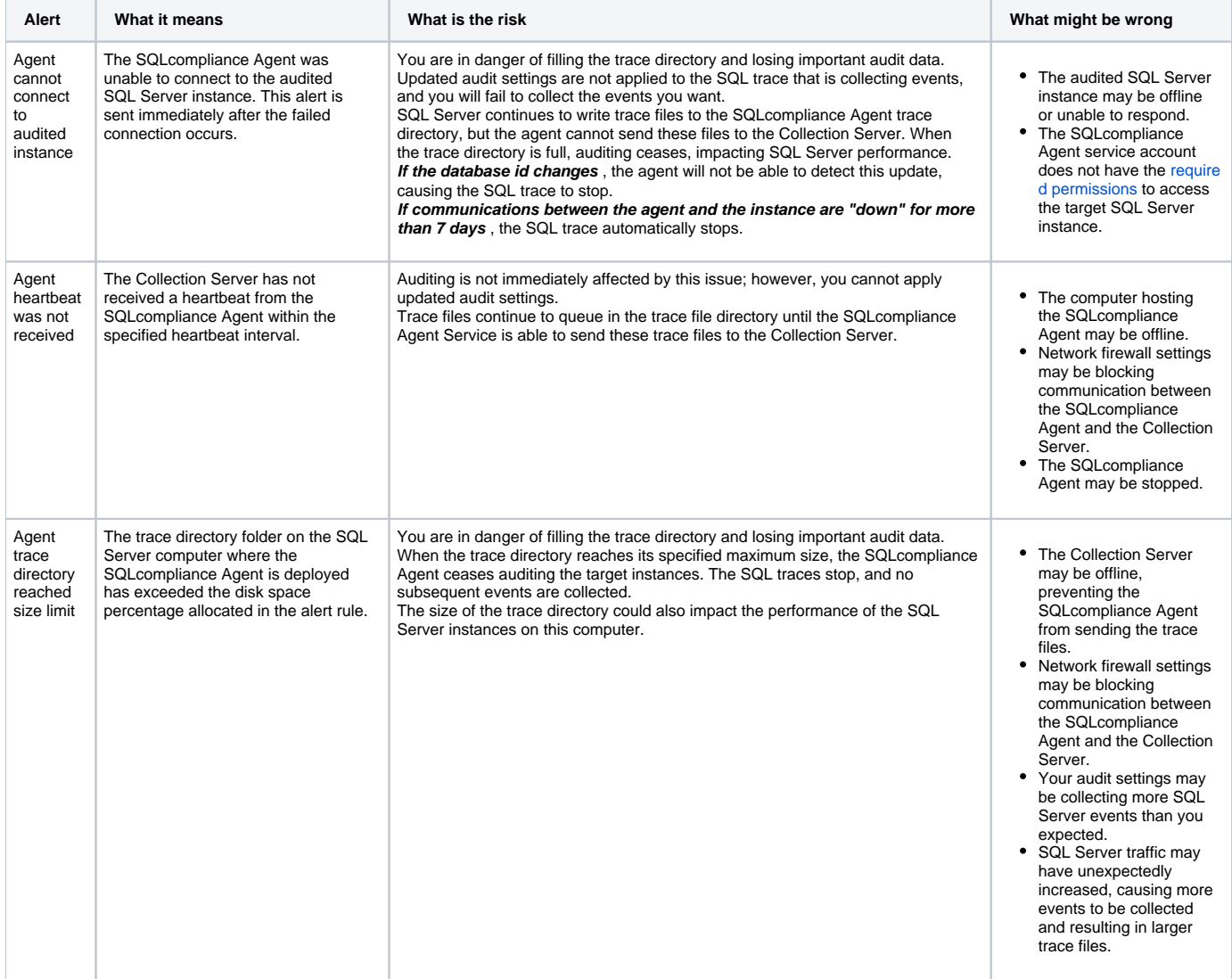

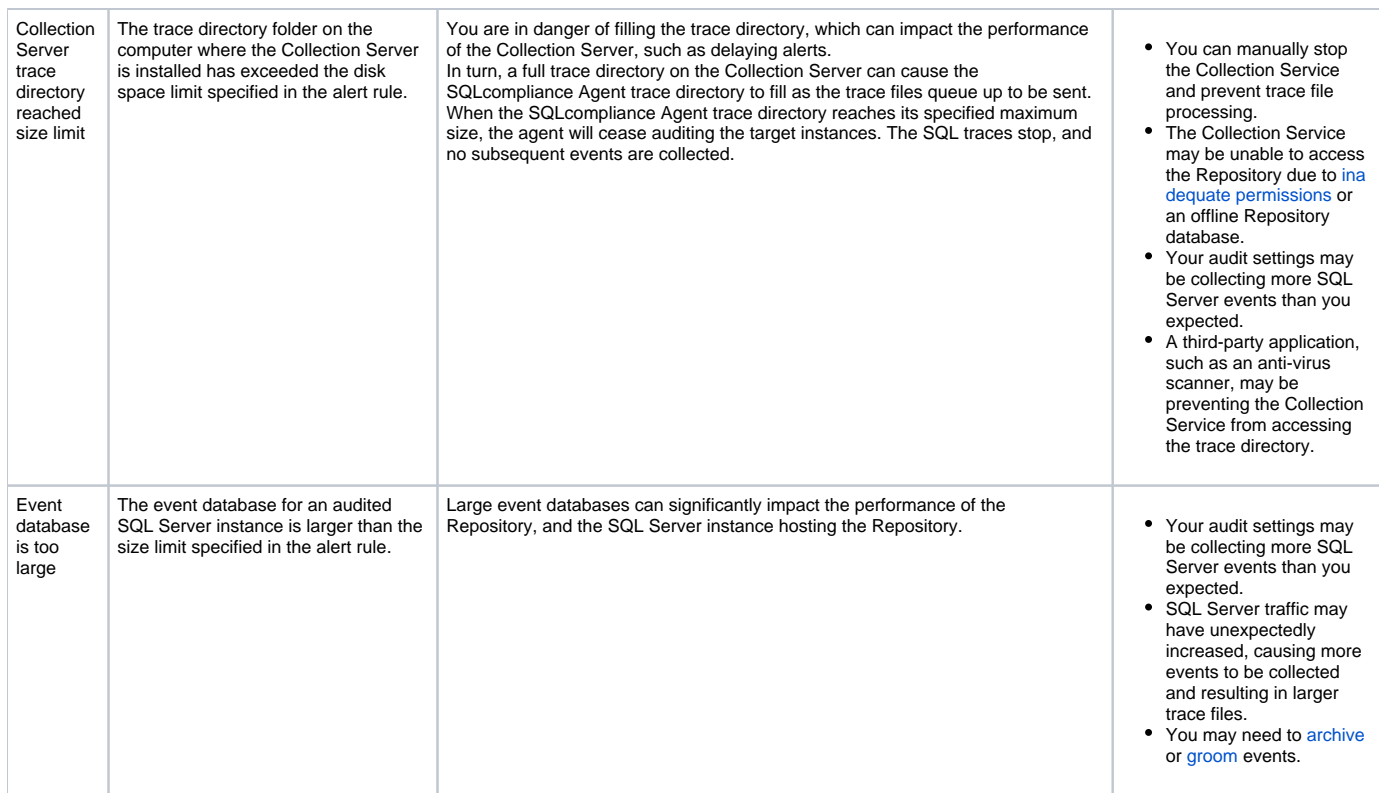

SQL Compliance Manager audits all activity on your server. [Learn more](https://www.idera.com/productssolutions/sqlserver/sqlcompliancemanager) > >

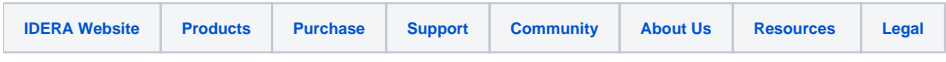